#### UDP
Sample
Code

### Goal

• Implement very simple code that shows vp8 being
used
in
a
video
conferencing
type application.

## The
App

- Cross platform
	- (
	SDL
	for
	rendering,
	libvidcap
	for
	capture
	)
	- DSHOW
	/
	V4L2
	there
	as
	well
	- SDL
	/
	DirectX
	for
	rendering
- Short (total 2k lines of code)
- Non production (ie lacks robustness)
- Work across the real internet (no Natting etc)
- Shows
off
VP8
features

#### Parameters

- Fec,
- Bitrate
- Frame
Size
and
Frame
Rate
- UDP
loss
behavior
(
recovery
/
resend)
- Simulated
loss
behavior
- Codec
parameters
(
minq,
maxq,
bitrate fluctuation etc)

# Sample
GrabCompressAndSend Command
Lines

./grabcompressandsend  $-c$  12 -t 2000 -b 10 -q  $45 - d$  30  $-i$  test.cpk

Set
up
to
capture
and
transmit
video
leaving about 70% of the cpu free, have a pretty high threshold, set the min quantizer to 10, max to 45
drop
the
first
30
frames
to
allow
the
image to
stabilize,

and
transmit
to
the
machine test.cpk.

#### Sample
ReceiveDecompressAndPlay Command
Line

./receivedecompressandplay
–w
640
–h
480
–f  $30 - b$   $200 - n$   $6 - d$   $5 - l$   $20 - t$   $800 - i$   $50 - c$  4

Set up to receive, decompress and play video. Request
640x480@30fps
from
the
other
side, with xor packets after 5 packets, simulate 2% loss, and give up on any packets after 800 ms, requesting resends every 50 ms up to 4 times.

#### Grab
Compress
and
Send
Data **Structures**

- •Normal
RTP
packet
with data
- Count till redundant Packet
- •Packet
starts
frame?
- •Packet
ends
Frame
- •Frame
Type
(
Normal,
Key, Recovery
1
Recovery
2)

#### Packet

- •Circular
buffer
of
Size
PSM using
mask

to
Index
- Used to resend packets or create
xor
packets
- •FEC
Data
Type
(Num/ Denom)
- FEC Position Index
- •Packet
Store
Add
/
Write Position

Packet Store

Packetizer

# Grab
Compress
and
Send
Tasks Overview

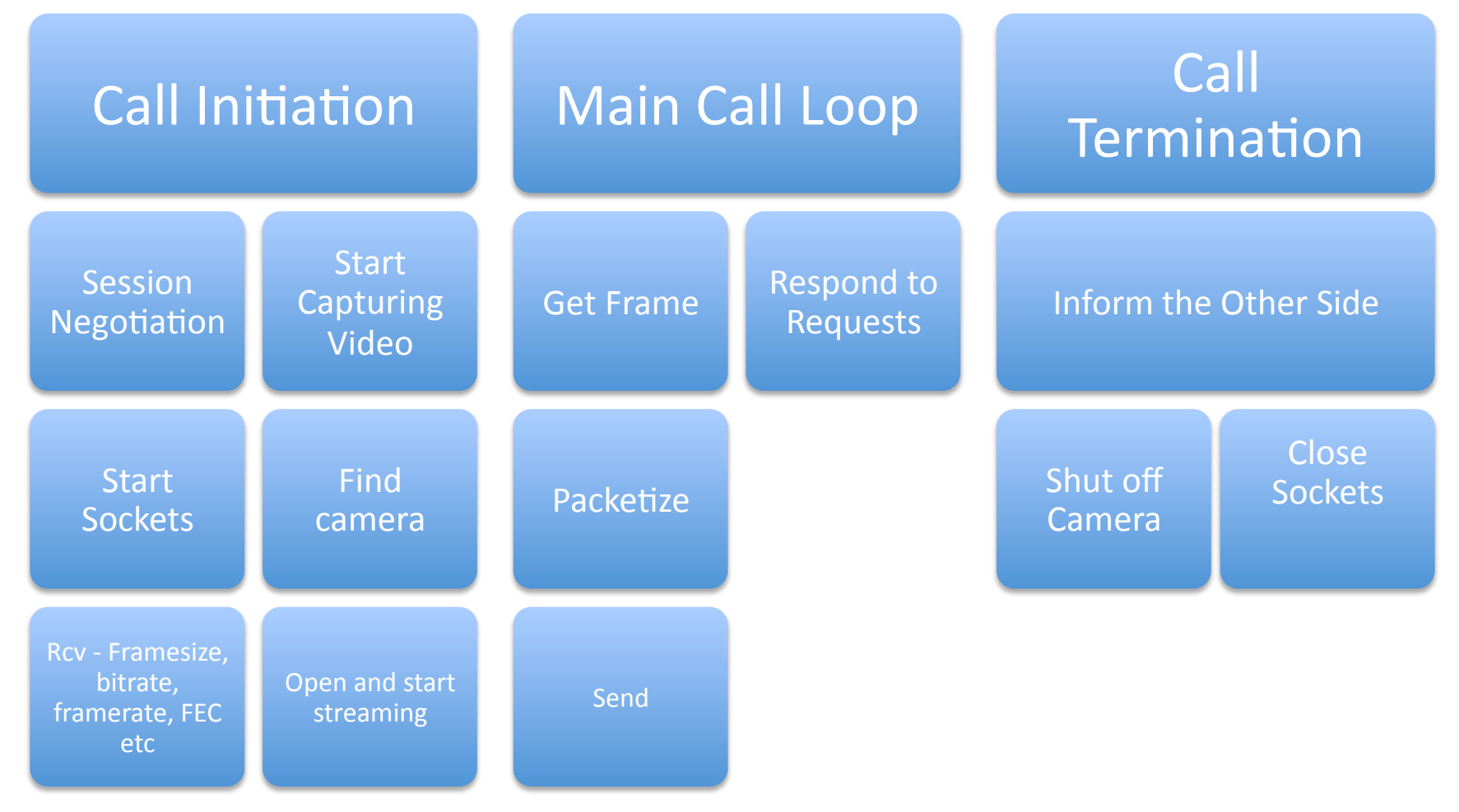

# Grab
Compress
and
Send
Data Main
Call
Loop
In
More
Detail

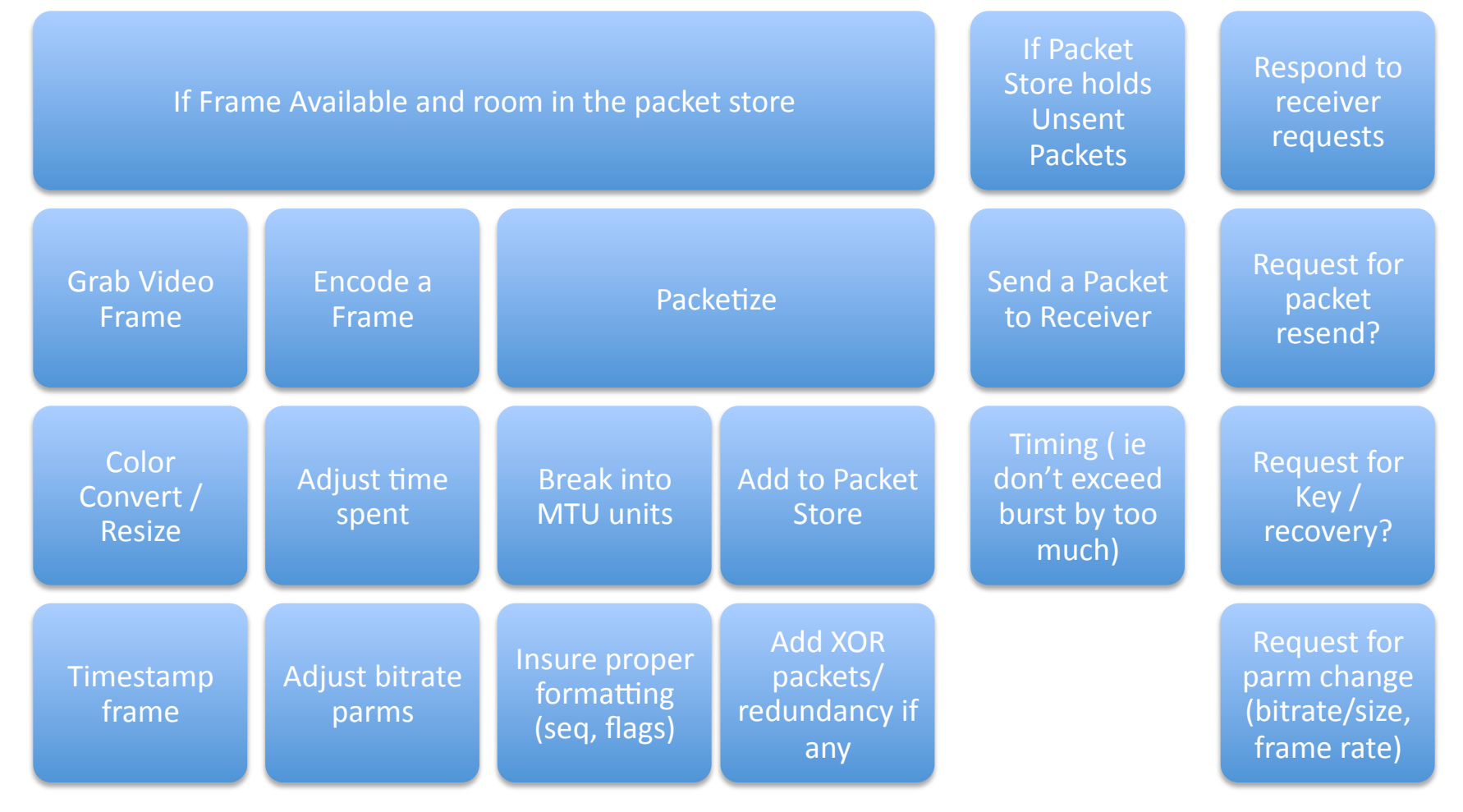

#### Recovery
Requests

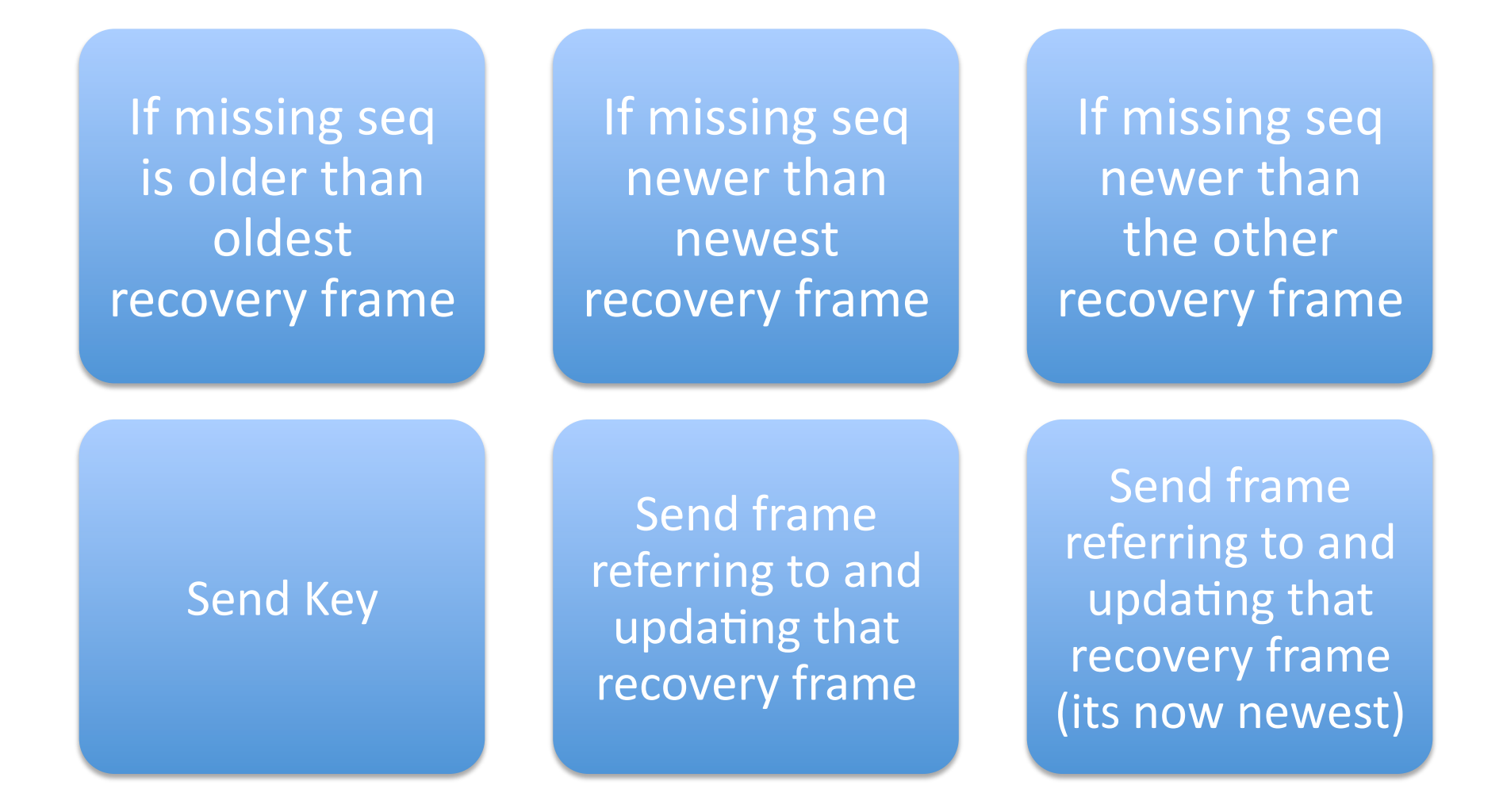

### Receive
Decompress
and
Play
Data Structures

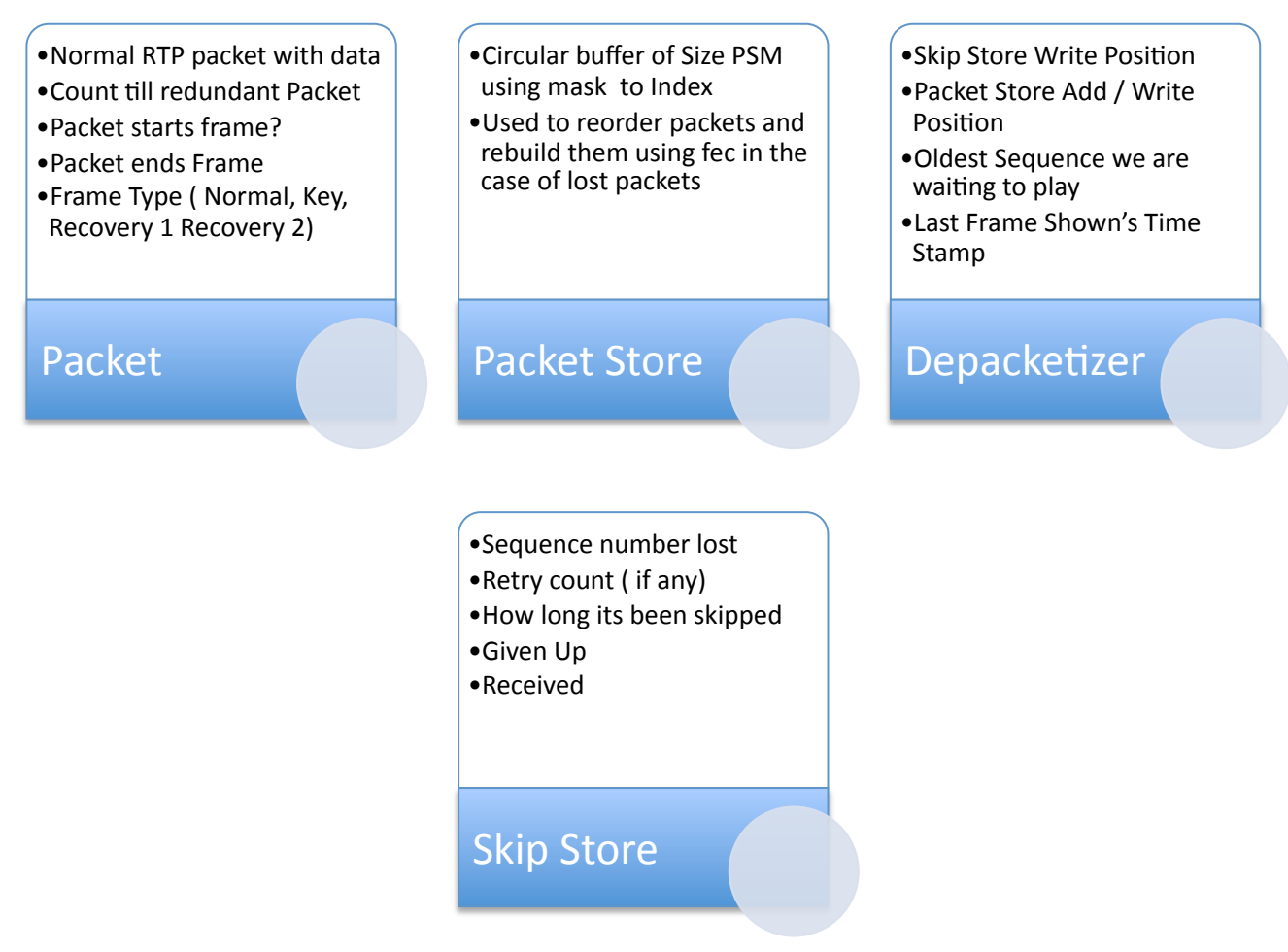

# Receive
Decompress
and
Play
Tasks Overview

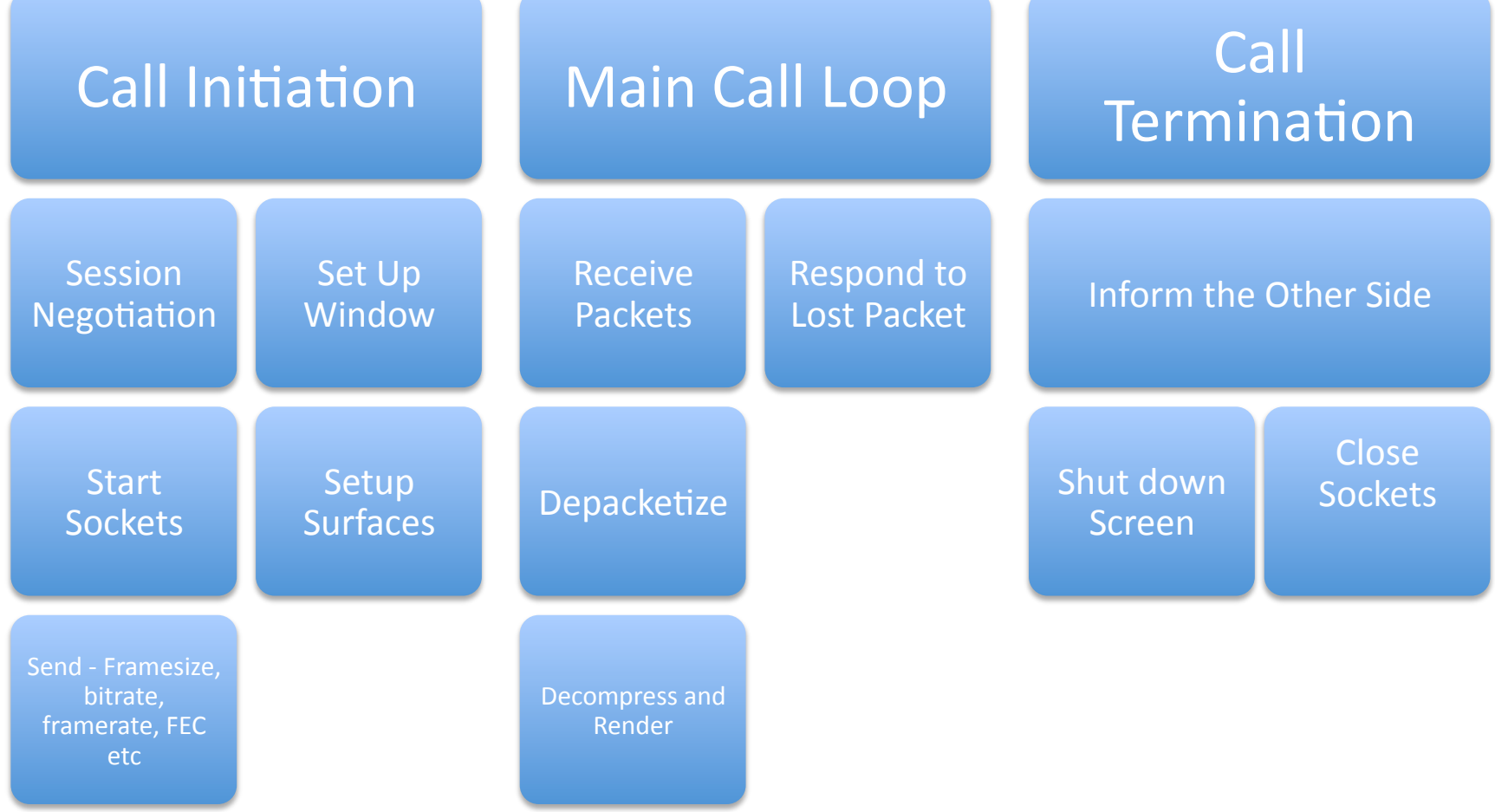

# Receive Decompress and Play Main Loop

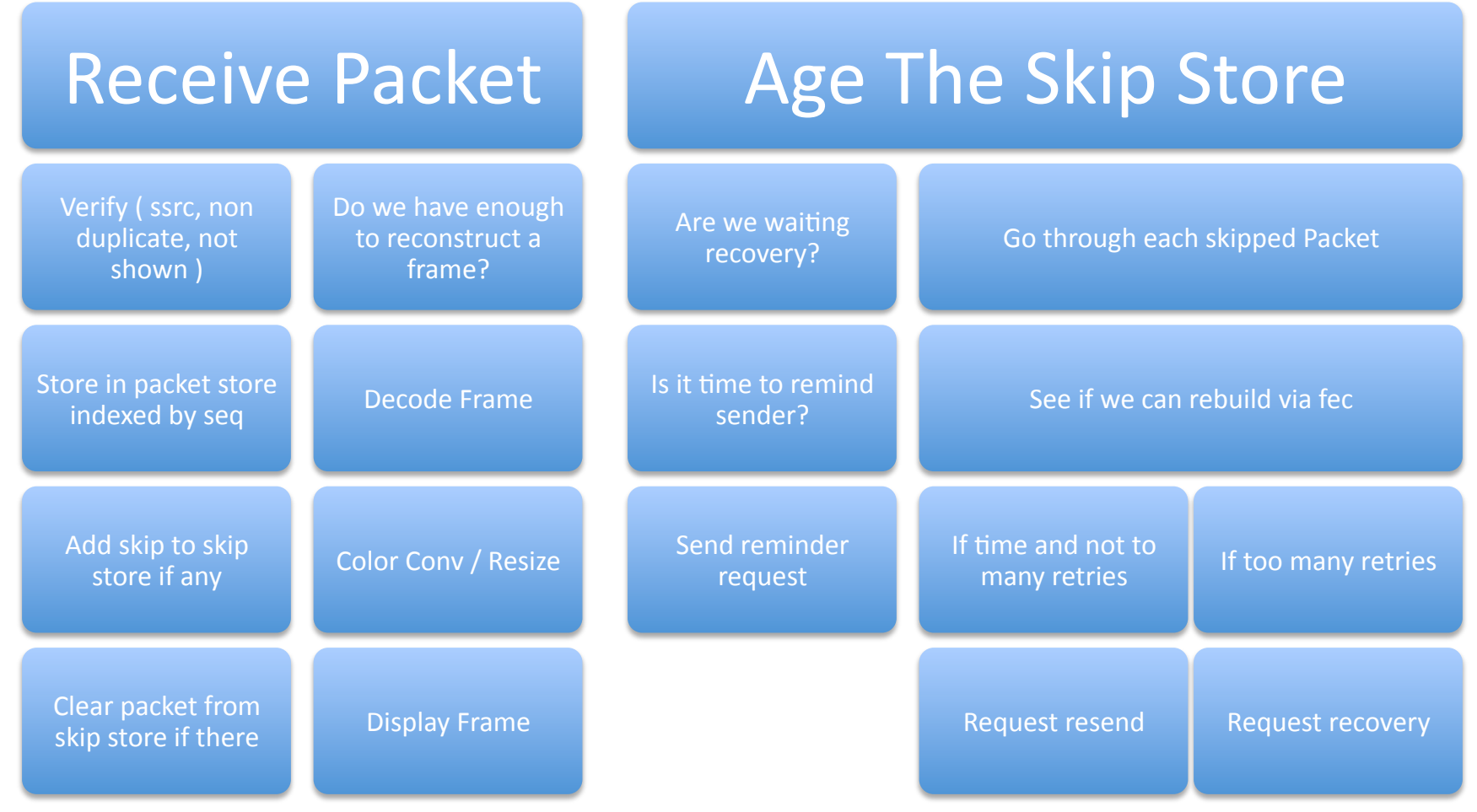

## To
DO

- Use Temporal scalable frame patterns
- Simulate multiparty conditions
- Simulate
Lag
- Test on other platforms
- Output stats (Fps, bitrate, SNR)